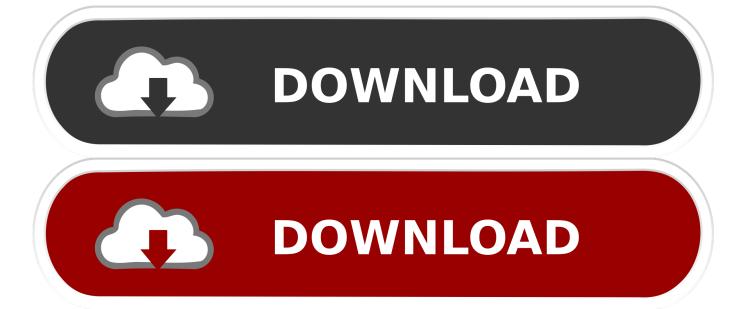

How To Download Java For Minecraft Mac

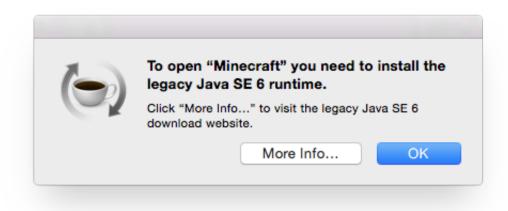

How To Download Java For Minecraft Mac

1/4

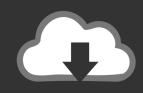

# **DOWNLOAD**

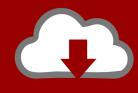

## DOWNLOAD

2/4

Fortunately, the latter (a MUCH better option, IMO) is not that difficult (The article is long due to detail... the steps are relatively easy!)Get right to the solution.

- 1. java minecraft
- 2. java minecraft price
- 3. java minecraft vs bedrock

First i take windows at number to i take Mac WINDOWS Go to appdata minecraft saves And then drag the map inside saves! Ok you are done! Find the map you want to download (type it into the search bar on the top left of this website).. How To Download Texture Packs For Minecraft Java MacJava Edition Minecraft For Windows 10\*\*\* See my important announcement below before continuing! \*\*\*With the release of Mac OS X Yosemite, Minecraft stopped working for anyone who has updated (or any new Yosemite users, such as a new computer purchase).

#### java minecraft

java minecraft, java minecraft descargar, java minecraft servers, java minecraft skins, java minecraft free download, java minecraft vs bedrock, java minecraft mods, java minecraft seeds, java minecraft free, java minecraft rtx, java minecraft server, java minecraft kopen What Is The Zip Code For Al Ain Uae Rental Property

Mojang is of little help so far and seems unconcerned (Read my update below, as Mojang finally seems to be working on a fix!) The 'fix' options so far are to 1) Install an old, specially modified version of Java 6 released by Apple, or 2) install the latest Java version 8 from Oracle and implement a workaround.. How to Install Java for Minecraft and Forge Subscribe and join Team HD - Twitter - Inst.. Goto your desktop and hold 'alt' then click 'library' on the toolbar and goto aplication support then find the minecraft folder and goto the saves folder (this is where your minecraft maps go) now drag the downloaded map into your saves folder and your done:D. Download Gimp For Mac High Sierra

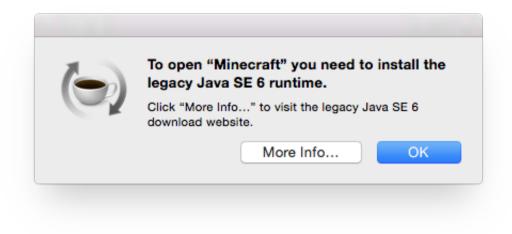

Nero 7 Free

Download Full Version

### java minecraft price

skyrim how to install fnis Offline Er download

### java minecraft vs bedrock

Мr3420 V2 Прошивка Альтернативная

0041d406d9 Casino Quality Roulette Table

0041d406d9

Download Game Gta Sa Apk+data High Compress

4/4